Ve el audiovisual Cómo diagramar textos periodísticos con ayuda de un procesador de textos para que puedas conformar la versión final de tu texto.

## Fase 3: Organizar el conjunto de textos en las distintas secciones del periódico

Hasta ahora, cada uno de ustedes ha estado trabajando su texto periodístico; junto con su compañero editor hicieron correcciones y diagramaron sus escritos. Es momento de reunir los textos de todos y armar su periódico escolar.

- **1.** Lean en grupo los acuerdos que han tomado en el consejo; posteriormente revisen su pertinencia y trabajen la organización gráfica de su periódico:
	- a) Presenten sus textos (consideren invitar a otros grupos a compartir en este espacio textos que hayan escrito); observen la variedad de temas y textos periodísticos que redactaron, revisen nuevamente los acuerdos que tomaron y reflexionen sobre lo siguiente:
		- ¿El conjunto de textos coincide con el perfil que habían planeado para su periódico o deben hacer algún ajuste?
		- • En función del perfil, ¿es adecuado el nombre del periódico que habían elegido?, ¿agregarían un lema?, ¿cuál? ¿El periódico llevará un logotipo?, ¿quién se encargará de diseñarlo?, ¿dónde lo colocarán?
	- b) Recuerden a qué público va dirigido su periódico y cómo se lo harán llegar (de manera impresa, digital o en un periódico mural).
		- En función de lo anterior, ¿qué aspecto tendrá su periódico? A continuación se muestran algunos ejemplos. ¿Cuál de ellos se adecúa mejor a la cantidad de textos y secciones que ustedes determinaron?

Entrevista

in se

the class shows we asked<br>some suppose and parts  $127 - 2$ 

Crónica

Anuncio

Nota

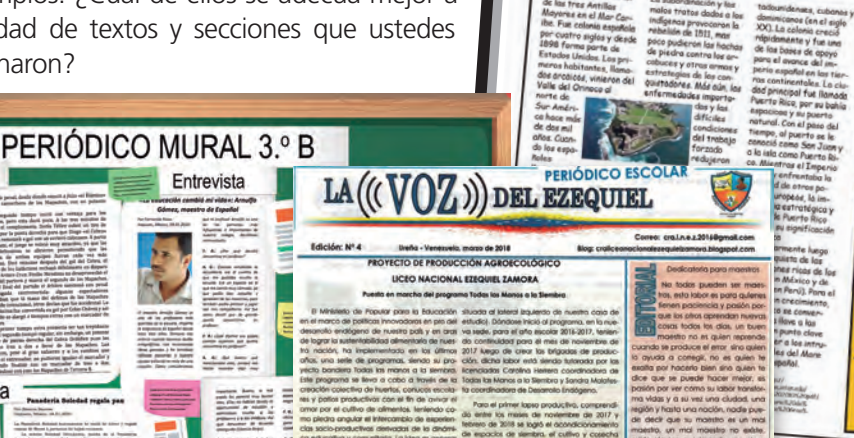

**< >**

**MUNDO DE LETRAS** 

**BIBLIOTECA ESCOLAR CARMEN FLORES HRADA A NUESTRA HSTORI** 

> sin. p.a  $7/5 \overline{17}$

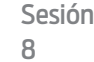

**51**

c ) Según sus acuerdos sobre la temática de su periódico, ¿qué secciones llevará?, ¿cómo darán identidad a cada una?, ¿qué textos incluirán en ellas?

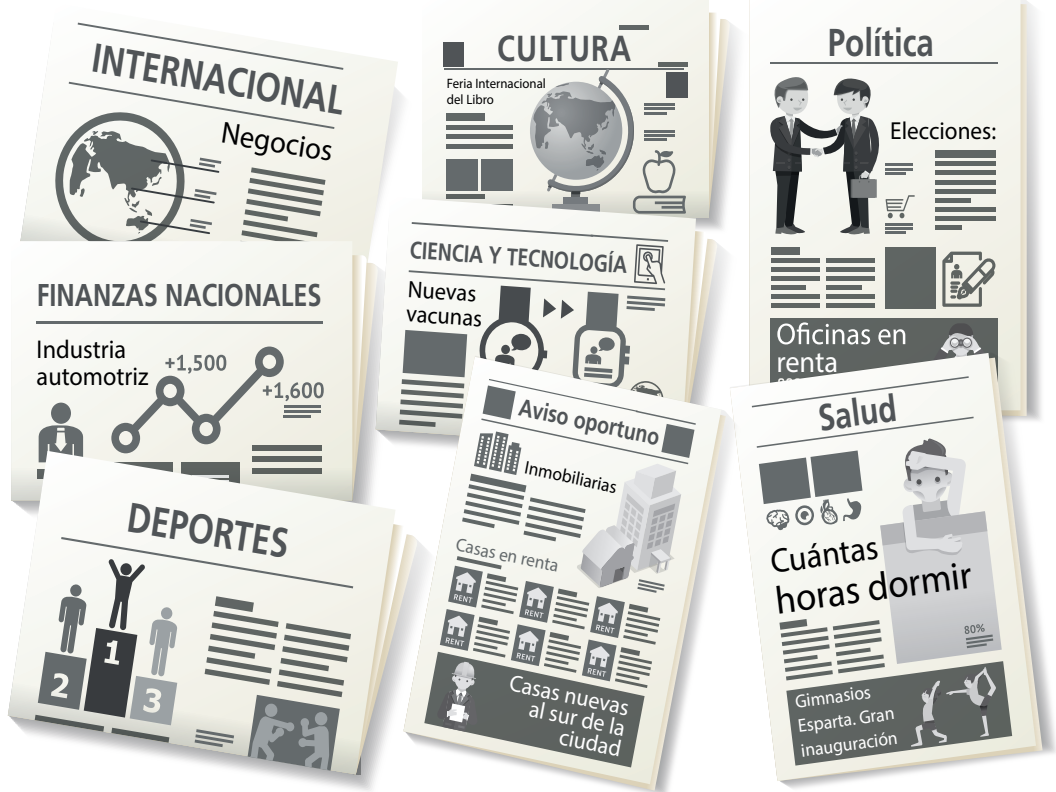

d) Una vez decidido el formato del texto y sus secciones, pueden diseñar sección por sección o página por página. Miren un par de modelos utilizados para diseñar una portada:

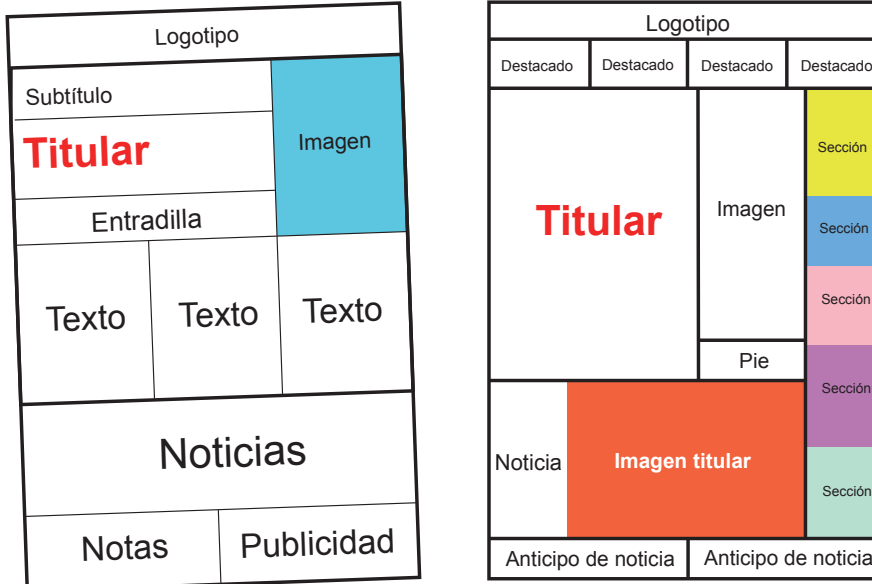

**2.** Modelen o boceten la estructura de su periódico y luego acomoden los textos. Agreguen los títulos y los elementos gráficos donde se requiera. Al terminar, reproduzcan el periódico (si es el caso) y prepárense para la presentación.

**52**